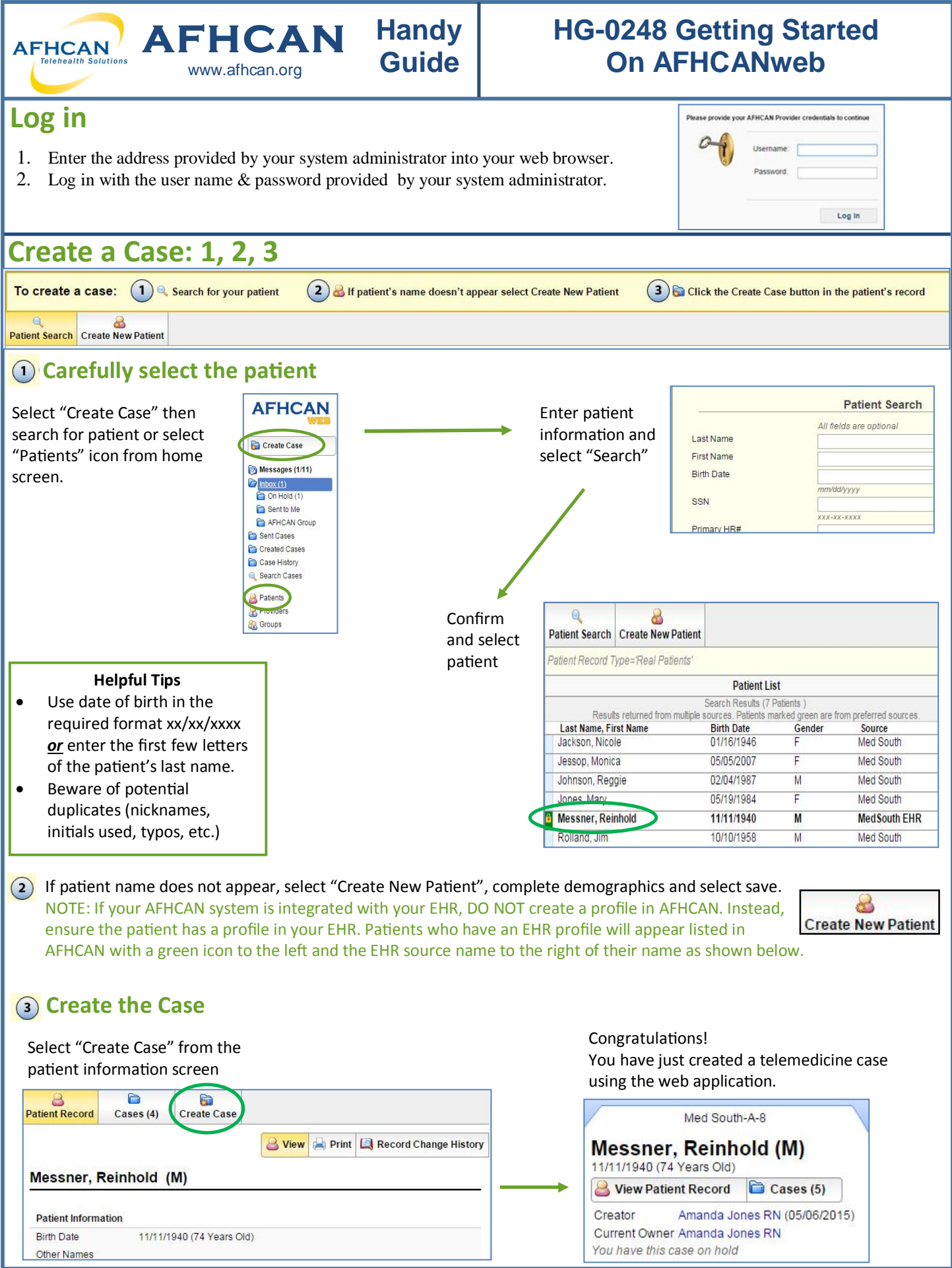

HG-0248 Getting Started On AFHCANweb Copyright © 2016 Alaska Native Tribal Health Consortium. All rights reserved. 1

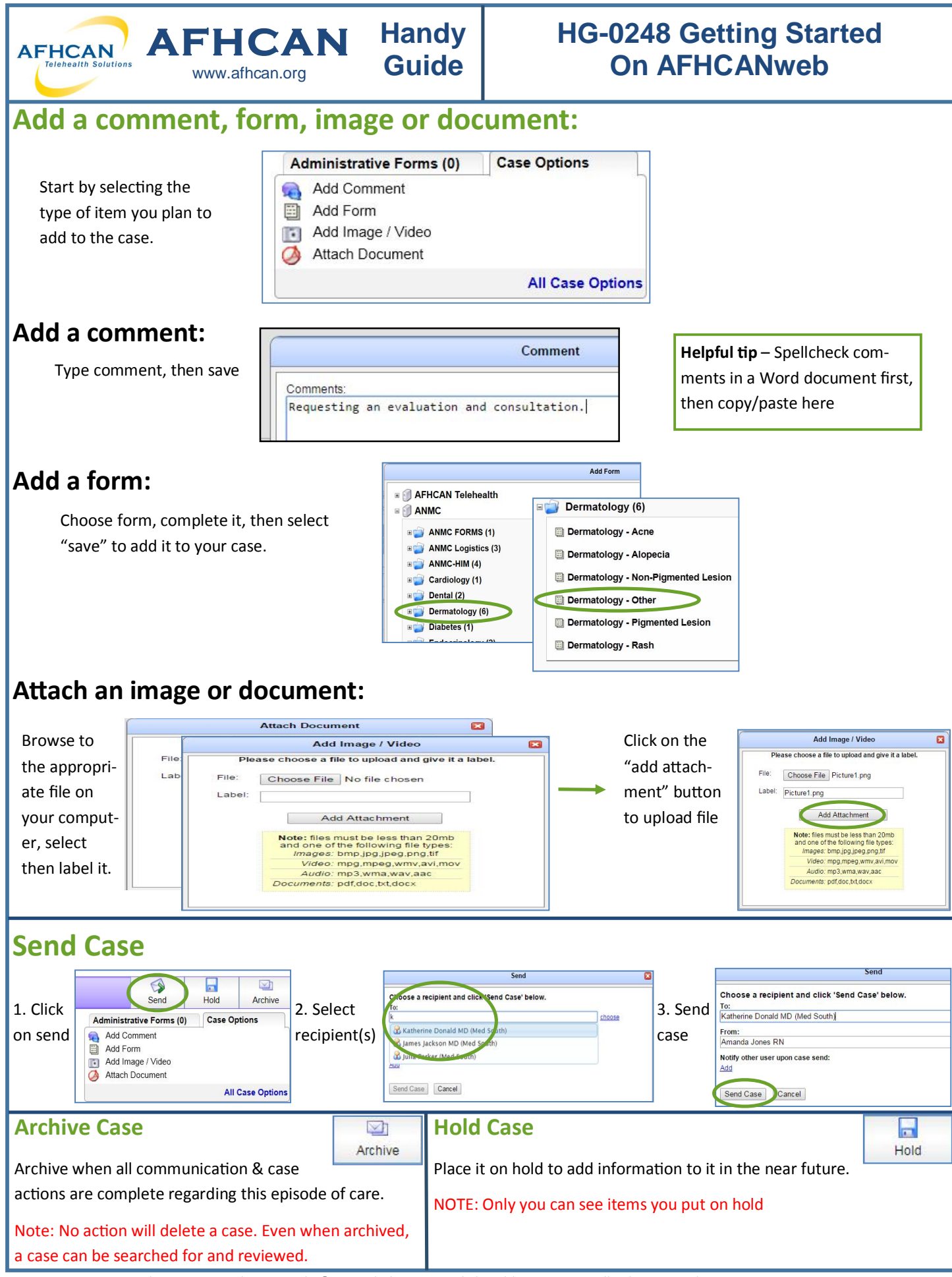

HG-0248 Getting Started On AFHCANweb Copyright © 2016 Alaska Native Tribal Health Consortium. All rights reserved.